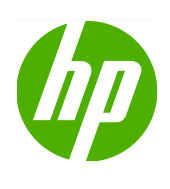

Imprimantes HP Designjet séries 111 Bac et 111 Rouleau Informations légales

© 2010 Hewlett-Packard Development Company, L.P.

First edition

#### **Informations légales**

Les informations contenues dans ce document sont susceptibles d'être modifiées sans préavis.

HP n'est en aucun cas responsable des éventuelles omissions ou erreurs d'ordre technique ou éditorial contenues dans le présent document.

# **Informations légales**

- Accord de licence du logiciel Hewlett-Packard
- Logiciel Open Source.
- Mentions réglementaires

## **Accord de licence du logiciel Hewlett-Packard**

À LIRE ATTENTIVEMENT AVANT D'UTILISER CE PRODUIT LOGICIEL : Ce Contrat de Licence Utilisateur Final (« CLUF ») est un contrat entre (a) vous (en tant que personne ou représentant d'une entité) et (b) Hewlett-Packard Company (« HP ») régissant votre utilisation du produit logiciel (« Logiciel »). Ce CLUF n'applique pas s'il existe un contrat de licence spécifique entre vous et HP ou ses fournisseurs portant sur le Logiciel, y compris un contrat de licence dans un document en ligne. Le terme « Logiciel » peut couvrir (i) des supports associés, (ii) un guide de l'utilisateur et d'autres éléments imprimés ou (iii) « en ligne » ainsi que des documents électroniques (désignés collectivement par le terme « Documentation de l'utilisateur »).

LES DROITS AFFÉRENTS AU LOGICIEL NE VOUS SONT CONCÉDÉS QUE SI VOUS ACCEPTEZ TOUS LES TERMES ET CONDITIONS DU PRÉSENT CLUF. PAR L'INSTALLATION, LA COPIE, LE TÉLÉCHARGEMENT OU TOUTE AUTRE ACTIVITÉ UTILISANT CE LOGICIEL, VOUS ACCEPTEZ LES CONDITIONS CONTRACTUELLES Du PRÉSENT CLUF. SI VOUS NE SOUSCRIVEZ PAS AUX CONDITIONS DE CE CLUF, NE PROCÉDEZ À AUCUNE INSTALLATION, AUCUN TÉLÉCHARGEMENT OU TOUTE AUTRE ACTIVITÉ UTILISANT CE LOGICIEL. SI VOUS AVEZ ACHETÉ LE LOGICIEL, MAIS NE SOUSCRIVEZ PAS AUX CONDITIONS CONTRACTUELLES DU CLUF, RAPPORTEZ LE LOGICIEL AU POINT D'ACHAT DANS LES QUATORZE JOURS AFIN DE VOUS FAIRE REMBOURSER DE LA TOTALITÉ DU PRIX D'ACHAT. SI LE LOGICIEL EST INSTALLÉ SUR UN AUTRE PRODUIT HP OU EST PROPOSÉ AVEC CELUI-CI, VOUS POUVEZ RETOURNER L'INTÉGRALITÉ DU PRODUIT INUTILISÉ.

- **1.** LOGICIEL TIERS. Outre le logiciel propriétaire HP (« Logiciel HP »), le logiciel peut inclure un logiciel sous licence d'un tiers (« Logiciel tiers » et « Licence tierce »). Tout logiciel tiers vous est fourni sous licence aux conditions de la licence tierce correspondante. En règle générale, la licence tierce figure dans un fichier de type license.txt ; contactez le support HP si vous ne trouvez pas de licence tierce. Si la licence tierce comportent des licences donnant l'accès au code source (comme la licence publique générale ou GNU) et que le code source correspondant n'est pas fourni avec le logiciel, consultez les pages du support produit sur le site Web HP (hp.com) pour savoir comment obtenir un tel code.
- **2.** DROITS DE LICENCE. Vous bénéficiez des droits suivants sous réserve de vous conformer à tous les termes et conditions du présent CLUF :
	- **a.** Utilisation. HP vous accorde une licence pour Utiliser une seule copie du Logiciel HP. « Utiliser » signifie installer, copier, stocker, charger, exécuter, afficher ou exploiter sous toute autre forme le Logiciel HP. Vous n'êtes ni autorisé à modifier le Logiciel HP, ni à désactiver une quelconque fonction de licence ou de contrôle du Logiciel HP. Si ce Logiciel est fourni par HP pour une Utilisation avec un produit d'imagerie ou d'impression (par exemple, si le logiciel est un pilote d'imprimante, un microprogramme ou une extension), le logiciel HP ne peut être utilisé qu'avec ce produit (« Produit HP »). Des restrictions d'utilisation supplémentaires peuvent figurer dans la documentation de l'utilisateur. Vous n'êtes pas autorisé à séparer les éléments composant le Logiciel HP pour Utilisation. Vous n'avez pas non plus le droit de distribuer le Logiciel HP.
	- **b.** Copie. Le droit de copie signifie que vous pouvez créer des copies darchivage ou de sauvegarde du Logiciel HP, à la condition que chaque copie contienne toutes les déclarations de confidentialité du Logiciel HP d'origine et qu'elle soit utilisée exclusivement à des fins de sauvegarde.
- **3.** MISES À NIVEAU. Pour Utiliser le Logiciel HP fourni par HP comme mise à niveau, mise à jour ou complément (désignés collectivement par le terme « Mise à niveau »), vous devez au préalable être détenteur d'une licence du Logiciel d'origine HP identifié par HP comme pouvant bénéficier de la mise à niveau. Dans la mesure où la mise à niveau remplace le Logiciel HP d'origine, vous ne pourrez plus utiliser le Logiciel HP. Ce CLUF s'applique à chaque mise à niveau, à moins que HP n'applique d'autres conditions avec la Mise à niveau. En cas de conflit entre le présent CLUF et de telles autres conditions, ces dernières s'appliquent.
- **4.** TRANSFERT.
- **a.** Transfert tiers. L'utilisateur final initial du Logiciel HP peut effectuer un seul transfert du Logiciel HP vers un autre utilisateur final. Le transfert doit inclure la totalité des parties composant le Logiciel, les supports, la documentation de l'utilisateur, le présent CLUF et, s'il y a lieu, le Certificat d'Authenticité. Il ne peut pas s'agir d'un transfert indirect comme une consignation. Avant le transfert, l'utilisateur bénéficiaire du Logiciel transféré devra accepter le présent CLUF. Au transfert du Logiciel HP, votre licence expire automatiquement.
- **b.** Restrictions. Vous n'êtes pas autorisé à louer, à concéder ni à prêter le Logiciel HP ni à utiliser le Logiciel HP pour un usage commerciale en temps partagé ou administrative. Vous n'êtes pas autorisé à concéder sous licence ni à transférer d'une quelque manière que ce soit le Logiciel HP, sauf conditions expressément définies dans ce CLUF.
- **5.** DROITS D'AUTEUR. Tous les droits de propriété intellectuelle afférents à ce Logiciel et dans la Documentation de l'utilisateur sont la propriété de HP ou de ses fournisseurs, et sont protégés par la loi, les réglementations relatives aux droits d'auteur, les secrets commerciaux, les brevets et les marques commerciales. Vous ne devez pas supprimer du Logiciel les éléments d'identification du produit, les avis de copyright ni les restrictions du propriétaire.
- **6.** LIMITATION RELATIVE A L'INGENIERIE INVERSE. Vous n'avez pas le droit d'effectuer une ingénierie inverse, de décompiler ni de désassembler le Logiciel HP, sauf si et uniquement dans la mesure où ce droit est autorisé par la réglementation en vigueur.
- **7.** CONSENTEMENT A L'UTILISATION DES DONNEES. HP, ses filiales et sociétés apparentées peuvent collecter et utiliser les informations techniques que vous fournissez dans le cadre de (i) votre Utilisation du Logiciel ou du Produit HP ou (ii) la fourniture des services de support associés au Logiciel ou au Produit HP. Toutes ces informations seront soumises à la politique de confidentialité de HP. HP n'utilisera pas ces informations sous une forme qui permettra de vous identifier personnellement sauf si ces informations sont indispensables pour améliorer votre Utilisation ou pour assurer des services d'assistance.
- **8.** LIMITATION DE RESPONSABILITÉ. Nonobstant les dommages dont vous pourriez être victime, l'entière responsabilité de HP et de ses fournisseurs et votre recours exclusif dans le cadre de ce CLUF se limitent au plus élevé entre le montant que vous avez effectivement payé pour le Produit et la somme de cinq dollars américains. DANS TOUTE LA MESURE PERMISE PAR LA RÉGLEMENTATION EN VIGUEUR, EN AUCUN CAS HP OU SES FOURNISSEURS NE POURRONT ÊTRE TENUS POUR RESPONSABLES DES DOMMAGES, QU'ILS SOIENT SPÉCIAUX, INDIRECTS, FORTUITS OU CONSÉCUTIFS, (CE QUI COMPREND MAIS SANS S'Y LIMITER LA PERTE DE BÉNÉFICES, LA PERTE DE DONNÉES, L'INTERRUPTION D'ACTIVITÉ, LES DOMMAGES CORPORELS OU L'ATTEINTE A LA VIE PRIVÉE) RÉSULTANT DE L'UTILISATION OU DE L'IMPOSSIBILITÉ D'UTILISER LE LOGICIEL, MÊME SI HP OU SON FOURNISSEUR A ÉTÉ PRÉVENU DE L'ÉVENTUALITÉ DE TELS DOMMAGES ET MÊME SI LE RECOURS CI-DESSUS N'ATTEINT PAS SON BUT PREMIER. Certains pays ou certaines juridictions n'autorisent pas l'exclusion ou la limitation de responsabilité pour les dommages indirects ou consécutifs, de sorte que la limitation ci-dessus peut ne pas vous être applicable.
- **9.** CLIENTS SERVICES ADMINISTRATIFS AMÉRICAINS. Si vous êtes une institution gouvernementale américaine, conformément aux textes FAR 12.211 et FAR 12.212, le Logiciel informatique commercial, la Documentation logicielle et les Données techniques pour produits commerciaux sont fournis sous le contrat de licence commerciale HP applicable.
- **10.** RESPECT DES LOIS SUR L'EXPORTATION. Vous respecterez toutes les lois, réglementations et conventions (i) applicables à l'exportation ou l'importation du Logiciel ou (ii) restreignant l'Utilisation du Logiciel, y compris les restrictions relatives à la prolifération des armes nucléaires, chimiques ou biologiques.
- **11.** RÉSERVATION DES DROITS. HP et ses fournisseurs se réservent tous les droits qui ne vous sont pas explicitement octroyés dans le cadre du présent CLUF.

© 2007 Hewlett-Packard Development Company, L.P.

Rev. 11/06

## **Logiciel Open Source.**

## **Bibliographie Open Source**

- Ce produit comprend des logiciels développés par Apache Software Foundation ([http://www.apache.org/\)](http://www.apache.org/).
- Le code source, le code objet et la documentation du package com.oreilly.servlet sont concédés sous licence par Hunter Digital Ventures, LLC.
- Ce logiciel est partiellement basé sur les travaux du Groupe JPEG indépendant.
- Le support d'expressions rationnelles est fourni par le package de bibliothèque PCRE, logiciel Open Source écrit par Philip Hazel, copyright par l'Université de Cambridge, Angleterre. Source à l'adresse <ftp://ftp.csx.cam.ac.uk/pub/software/programming/pcre>.
- Ce logiciel inclut du logiciel cryptographique écrit par Eric Young (eay@cryptsoft.com).

## **Offre écrite Open Source**

Conformément à la licence publique générale de GNU, la licence publique générale SMAIL et la licence logicielle Sleepy Cat, HP vous soumet cette offre écrite valide pendant trois ans à partir de la date d'achat de votre système, vous permettant de recevoir, moyennant 30 USD, un CD-R avec une copie lisible par ordinateur du code source correspondant à tous les codes qui vous ont été envoyés sous une licence publique générale de GNU et/ou des licences logicielles Sleepy Cat. Vous pouvez demander ce CD-R à votre conseiller HP local ; vous trouverez les numéros de téléphone et adresses e-mail sur [http://www.hp.com/go/designjet/support/.](http://www.hp.com/go/designjet/support/)

## **Mentions réglementaires**

## **Fiche technique sur la sécurité d'emploi des produits (MSDS : Material Safety Data Sheet)**

Vous pouvez obtenir les Fiches techniques sur la sécurité d'emploi des produits (Material Safety Data Sheets) relatives aux kits encreurs utilisés par l'imprimante en envoyant un courrier à l'adresse suivante : Hewlett-Packard Customer Information Center, 19310 Pruneridge Avenue, Dept. MSDS, Cupertino, CA 95014, Etats-Unis.

Vous pouvez également consulter la page Web suivante : [http://www.hp.com/hpinfo/community/](http://www.hp.com/hpinfo/community/environment/productinfo/psis_inkjet.htm) [environment/productinfo/psis\\_inkjet.htm](http://www.hp.com/hpinfo/community/environment/productinfo/psis_inkjet.htm)

### **Numéro de modèle réglementaire**

Pour des raisons d'identification inhérentes à la réglementation en vigueur, un numéro de modèle réglementaire a été attribué à votre produit. Le numéro de modèle réglementaire de votre produit est BCLAA-0H0G Ce numéro de modèle réglementaire ne doit pas être confondu avec le nom commercial du produit (par exemple, imprimante HP Designjet) ni avec son numéro d'identification (par exemple Z####X, où Z et X représentent n'importe quelle lettre et # n'importe quel nombre).

## **Réglementations**

#### **Union européenne**

#### **Écologique**

#### **Conseils écologiques**

HP s'engage à aider sa clientèle à réduire son empreinte écologique. HP a élaboré les conseils écologiques ci-dessous pour vous aider à vous concentrer sur les façons d'évaluer et de réduire l'impact de vos choix d'impression. Outre les fonctionnalités spécifiques de ce produit, consultez le site Web des solutions écologiques HP [\(http://www.hp.com/hpinfo/globalcitizenship/environment/](http://www.hp.com/hpinfo/globalcitizenship/environment/)) pour obtenir davantage d'informations sur les initiatives HP en matière de préservation de l'environnement.

#### **Programme de gestion écologique des produits**

Hewlett-Packard s'engage à fournir des produits de qualité selon un mode en adéquation avec la préservation de l'environnement. La conception de ce produit a intégré le recyclage. Le nombre des matériaux a été réduit au minimum tout en garantissant fonctionnement correct et fiabilité. Les matériaux hétérogènes ont été conçus de façon à pouvoir être séparés très simplement. Les attaches et autres connexions sont faciles à localiser : il est facile d'y accéder et de les retirer à l'aide d'outils usuels. Les pièces de priorité élevée ont été conçues pour offrir un accès rapide, permettant un démontage et une réparation faciles. Pour davantage d'informations, consultez le site Web HP sur l'engagement écologique de la société à l'adresse<http://www.hp.com/hpinfo/globalcitizenship/environment/>.

#### **Pièces plastiques**

Les éléments en plastique de plus de 25 grammes sont repérés, conformément aux normes internationales, ce qui renforce la possibilité d'identification des pièces en plastiques à des fins de recyclage, au terme de la vie du produit.

#### **Programme de recyclage**

HP offre un nombre croissant de retour de produit et programmes de recyclage dans de nombreux pays/ régions, et partenaires par le biais de quelques-uns des plus grands centres de recyclage des pièces électroniques dans le monde entier. HP contribue à la préservation des ressources en revendant certains de ses produits les plus populaires. Pour plus d'informations sur le recyclage des produits HP, consultez le site [http://www.hp.com/hpinfo/globalcitizenship/environment/recycle/.](http://www.hp.com/hpinfo/globalcitizenship/environment/recycle/)

#### **Programme HP de recyclage des consommables à encre**

HP s'engage dans la protection de l'environnement. Le programme HP de recyclage des consommables à encre est instauré dans de nombreux pays/régions et vous permet de recycler gratuitement des cartouches d'impression usagées et des cartouches d'encre. Pour plus d'informations, consultez le site Web suivant : <http://www.hp.com/hpinfo/globalcitizenship/environment/recycle/>.

#### **Directive batterie**

Ce produit contient une batterie, laquelle sert à garantir l'intégrité des données de l'horloge en temps réel ou des paramètres du produit. Elle est conçue pour durer sur la totalité de la durée de vie du produit. Toute tentative de maintenance ou de remplacement de cette batterie doit être effectuée par un technicien de service qualifié.

#### **Batterie au lithium**

Ce produit HP contient une batterie au lithium située sur une carte mère interne qui peut nécessiter un traitement spécial à la fin de sa vie.

#### **Substances chimiques**

HP s'engage à fournir à ses clients les informations relatives aux substances chimiques utilisées dans les produits HP, en respect des réglementations légales telles que la réglementation REACH (disposition CE n° 1907/2006 du Parlement Européen et du Conseil). Vous trouverez un rapport sur les substances chimiques de ce produit à l'adresse suivante :<http://www.hp.com/go/reach/>.

#### **Élimination de l'équipement usagé par les utilisateurs dans les ménages privés dans l'Union européenne.**

Ce symbole sur le produit ou sur son emballage indique que ce produit ne peut pas être jeté avec vos autres déchets ménagers. Il est de votre responsabilité de mettre au rebut votre équipement usagé en l'amenant à un point de collecte spécifique pour le recyclage de l'équipement électrique et électronique usagé. La collecte et le recyclage séparés de votre équipement usagé au moment de la mise au rebut vous aidera à préserver les ressources naturelles et veillera à ce

que votre équipement soit recyclé de manière à protéger la santé et l'environnement. Pour de plus amples informations sur les sites où vous pouvez déposer votre équipement usagé pour le recyclage, veuillez contacter le bureau administratif de votre ville, le service de gestion des déchets ménagers ou le magasin où vous avez acheté le produit.

#### **Son (Allemagne)**

Geräuschemission (Germany) LpA < 70 dB, am Arbeitsplatz, im Normalbetrieb, nach DIN45635 T. 19.

## **États-Unis**

#### **Compatibilité électromagnétique (EMC)**

#### **Réglementation FCC (États-Unis)**

La FCC (Federal Communications Commission) [in 47 cfr15.105] spécifie que les réglementations suivantes doivent être portées à la connaissance des utilisateurs de ce produit.

Cet appareil est conforme à l'article 15 de la réglementation FCC. Son utilisation est soumise aux deux conditions suivantes : (1) il ne doit pas provoquer d'interférences nuisibles et (2) il doit supporter toute interférence extérieure, pouvant notamment entraîner un fonctionnement imprévu.

**Câbles blindés :** l'utilisation de câbles blindés est obligatoire, conformément à l'article 15 de la réglementation FCC concernant les appareils de catégorie B.

**ATTENTION :** Conformément à l'article 15.21 de la réglementation FCC, toute modification apportée par l'utilisateur à cet appareil et non approuvée explicitement par Hewlett-Packard peut causer des interférences nuisibles et priver l'utilisateur de l'usage de l'appareil.

#### **Remarque**

Cet appareil a été testé et déclaré conforme aux limites imposées aux appareils numériques de catégorie B stipulées dans l'article 15 de la réglementation FCC. Ces limites sont destinées à assurer une protection raisonnable contre les interférences nuisibles dans une installation résidentielle. Cet appareil produit, utilise et peut émettre des fréquences radio et il risque de provoquer des interférences gênantes pour les communications radio s'il n'est pas installé et utilisé conformément aux instructions. Toutefois, il n'y a pas garantie qu'aucune interférence ne se produira dans une installation particulière. Si cet équipement ne provoque pas d'interférences nuisibles à la réception de la radio ou de la télévision, ce qui peut être déterminé par une mise hors tension et sous tension de l'équipement, l'utilisateur est incité à essayer de corriger l'interférence par une ou plusieurs mesures suivantes :

- Réorientez l'antenne de réception.
- Augmentez l'écart entre l'équipement et le récepteur.
- Connectez l'équipement à une prise électrique sur un circuit différent de celui auquel le récepteur est connecté.
- Consultez votre revendeur ou un technicien expérimenté en radio/TV.

Pour de plus amples informations, contactez :

Gestionnaire en matière de réglementations des produits d'entreprise

Hewlett-Packard Company

3000 Hanover Street

Palo Alto, CA 94304

(650) 857-1501

#### **Consommation électrique**

Impression de feuilles : pour garantir une meilleure qualité d'impression et l'entière satisfaction de la clientèle, l'imprimante passera dans un mode de consommation électrique faible au terme du délai de mode de mise en veille et une fois la tâche d'impression achevée.

L'équipement d'imagerie et d'impression Hewlett-Packard marqué du logo ENERGY STAR® est conforme aux spécifications ENERGY STAR de l'agence fédérale de la protection de l'environnement pour les équipements d'imagerie. Le sigle ENERGY STAR suivant est apposé sur les produits d'imagerie certifiés :

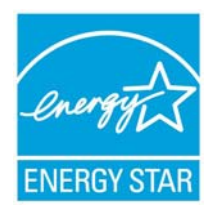

La liste d'information des modèles de produits d'imagerie supplémentaires qualifiés ENERGY STAR est disponible à l'adresse<http://www.hp.com/go/energystar/>.

#### **Écologique**

#### **A l'attention des utilisateurs californiens**

The battery supplied with this product may contain perchlorate material. Un traitement spécial peut s'appliquer. Reportez-vous au site <http://www.dtsc.ca.gov/hazardouswaste/perchlorate/> pour plus d'informations.

#### **Atención a los usuarios de California**

La pila proporcionada con este producto puede contener perclorato. Podría requerir manipulación especial.

Consulte<http://www.dtsc.ca.gov/hazardouswaste/perchlorate/>para obtener más información.

#### **Canada**

#### **Compatibilité électromagnétique (EMC)**

#### **Normes de sécurité (Canada)**

Le présent appareil numérique n'émet pas de bruits radioélectriques dépassant les limites applicables aux appareils numériques de Catégorie B prescrites dans le règlement sur le brouillage radioélectrique édicté par le Ministère des Communications du Canada.

#### **Réglementation DOC (Canada)**

This digital apparatus does not exceed the Class B limits for radio noise emissions from digital apparatus set out in the Radio Interference Regulations of the Canadian Department of Communications.

#### **Turquie**

Türkiye Cumhuriyeti: EEE Yönetmeliğine Uygundur

République de Turquie : en conformité avec la réglementation EEE

#### **Corée**

사용자 안내문 : A 급 기기

이 기기는 업무용으로 전자파적합등록을 받은 기기이오니, 판매자 또는 사용자는 이 점을 주의 하시기 바라며, 만약 잘못 구입 하셨을 때에는 구입한 곳에서 비업무용으로 교환 하시기 바랍니다.

#### **Japon**

この装置は、クラスB情報技術装置です。この装置は、家 庭環境で使用することを目的としていますが、この装置が ラジオやテレビジョン受信機に近接して使用されると、受 信障害を引き起こすことがあります。取扱説明書に従って 正しい取り扱いをして下さい。

#### VCCI-B

#### **Avertissement de sécurité concernant le cordon d'alimentation**

製品には、同梱された電源コードをお使い下さい。<br>同梱された電源コードは、他の製品では使用出来ません。

#### **Taiwan**

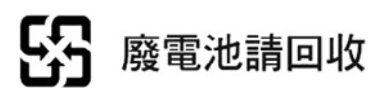

## **Chine**

## 本设备符合中国无线电干扰技术标准信息 技术设备B级发射限值要求。

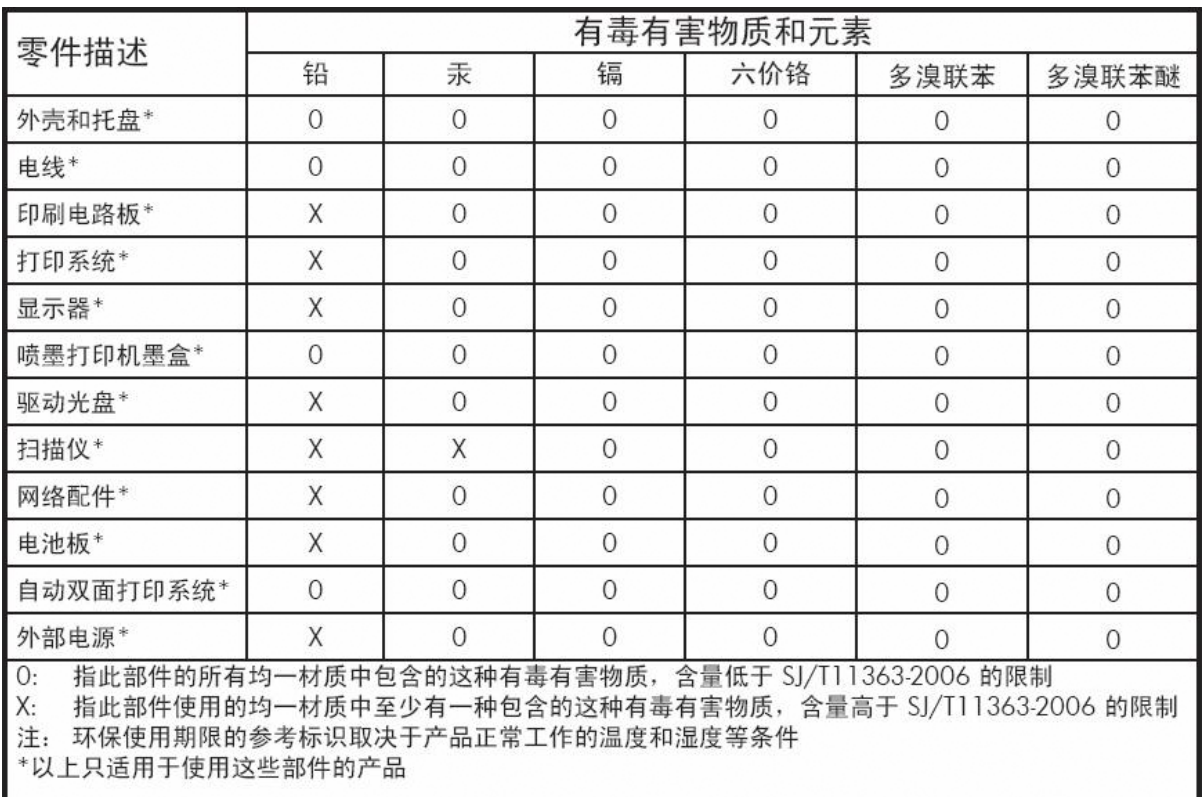

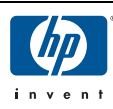

## **DECLARATION OF CONFORMITY**

according to ISO/IEC 17050-1 and EN 17050-1

#### DoC#: BCLAA-0408-D

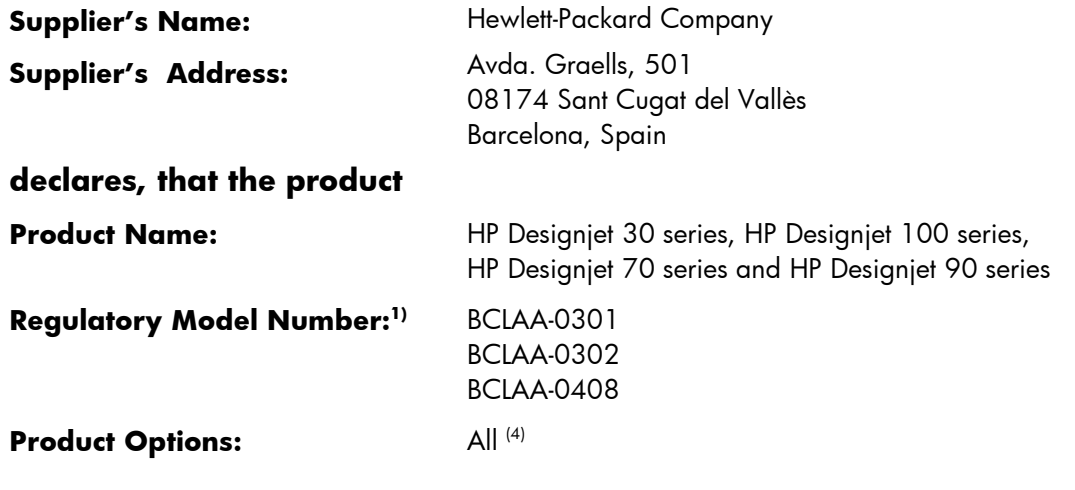

### conforms to the following Product Specifications and Regulations:

SAFETY: IEC 60950-1:2001 / EN60950-1:2001

EMC: CISPR 22:2005/ EN 55022: 2006 Class B<sup>(3)</sup> EN 55024:1998 +A1:2001 + A2:2003 EN 61000-3-2: 2006 EN 61000-3-3:1995 +A1: 2001 FCC CFR 47, Part 15 Class  $B^{(2)}$ 

#### Energy Use: Regulation (EC) No. 1275/2008 ENERGY STAR® Qualified Imaging Equipment Operational Mode (OM) Test Procedure

### Supplementary Information:

This product complies with the requirements of the Low Voltage Directive 2006/95/EC, the EuP Directive 2005/32/EC and the EMC Directive 2004/108/EC and carries the CE-marking accordingly. In addition, it complies with the WEEE Directive 2002/96/EC and RoHS Directive 2002/95/EC.

- 1. This product is assigned a Regulatory Model Number which stays with the regulatory aspects of the design. The Regulatory moder is umber is the main product identifier in the regulatory confused with the marketing name or the product numbers. Model Number is the main product identifier in the regulatory documentation and test reports, this number should not be
- 2. This device complies with Part 15 of the FCC Rules. Operation is subject to the following two Conditions: (1) This device may not cause harmful interference, and (2) this device must accept any interference received, including interference that may cause undesired operation.
- 3. The product was tested in a typical configuration with HP Personal Computer Systems and peripherals
- Except bundles including p/n;  $\Omega$ 1292-60058 EveOpe Kit, which are intended for EMEA market 4. Except bundles including p/n: Q1292-60058 EyeOne Kit, which are intended for EMEA market.<br>  $\bigcap_{\alpha\in\mathbb{N}}\mathbb{R}^d$

1. Un numéro de modèle réglementaire a été attribué au produit, qui est associé aux aspects Sant Cugat del Vallés (Barcelona), 04 Dec 2008

réglementaires de la conception. Le numéro de modèle réglementaire est le principal identificateur du Product Regulations Manager Vicenç Llorens

#### Local contact for regulatory topics only: interests  $\mathbf{r}_i$

EMEA: Hewlett-Packard GmbH, HQ-TRE, Herrenberger Strasse 140, 71034 Boeblingen, Germany <u>www.hp.com/go/certificates</u> USA : Hewlett-Packard, 3000 Hanover St., Palo Alto 94304, U.S.A. 650-857-1501